# **Zpravodaj moderníProgramování 2/2015: Formální typové konverze**

### *Obtížnost: pokročilí*

Navazuji na předchozí Zpravodaj, který řešil skutečné typové konverze. Konverze formální se liší v tom, že **nedochází k žádnému přepočtu** (transformaci) hodnoty. Konverzí formální pouze říkáme, že **chceme s danou hodnotou pracovat v jiném datovém typu**.

### **Implicitní konverze**

K formálním implicitním konverzím, tj. formálním konverzím bez našeho přičinění, dochází při přiřazování objektu do proměnné typu předka.

Například jakýkoli ovládací prvek Windows Forms lze přiřadit do proměnné typu Control. To využíváme, pokud např. chceme jednotným způsobem zpracovat všechny ovládací prvky v okně, třeba je všechny posunout ap. Při tomto jednotném zpracování máme k dispozici vše, co je definováno ve třídě Control, což je docela dost – písma, barvy, poloha, velikost...

Podobně lze **cokoli** (jakýkoli objekt, čísla, řetězce...) v .NETu přiřadit do proměnné typu object (odpovídající třídě System.Object). Pak ale s hodnotou pracujeme jako s hodnotou třídy Object, to znamená, že ji můžeme tak leda převést na řetězec voláním ToString.

Obojí je rozebráno ve žluté a zelené učebnici, přičemž zvláště druhý případ je extrémně důležitý, neboť se využívá u velmi mnoha obecně fungujících komponent a bude se mu věnovat zbytek výkladu tohoto Zpravodaje.

### **Konverze z typu object**

Uvažujme listbox. Do listboxu můžete strčit cokoli – řetězce, čísla, jakékoli objekty atd. Vložené hodnoty se zobrazují pomocí své metody ToString, příp. nastavením vlastnosti DisplayMember. Do listboxu můžete strčit cokoli, neboť vnitřně se každá hodnota uloží jako hodnota typu object.

Druhou stránkou této univerzality ale je vytahování vložených hodnot z listboxu. Na tyto hodnoty se dostaneme buď přes listbox. Items [index] nebo listbox.SelectedItem, kde listbox je název instance ovládacího prvku ListBox. Vzhledem k výše zmíněné univerzalitě ale **vytaženou hodnotu dostaneme v nejobecnějším typu object**, což znamená, že s ní prakticky nic nemůžeme dělat!

Abychom s vytaženou hodnotou mohli nějak rozumně pracovat, potřebujeme ji mít zase v původním datovém typu. Když jsme tam strčili řetězec, potřebujeme zase zpátky získat řetězec, když jsme tam strčili číslo, potřebujeme zase zpátky získat číslo, když jsme tam strčili objekt třídy Student, potřebujme zase zpátky objekt třídy Student. Jinými slovy, vytaženou hodnotu potřebujeme **formálně konvertovat** na původní typ. Jak naznačuje slovo, jedná se pouze o splnění formálních požadavků jazyka C# a jeho překladače, nikoli o nějakou transformaci (změnu) dat samotných – ta zůstávají nedotčena.

## **Příklad**

Problematiku formálních konverzí si ukážeme na praktickém příkladu. Do listboxu budeme vkládat instance vlastní třídy Student. Po stisknutí tlačítka se zobrazí detail vybraného studenta.

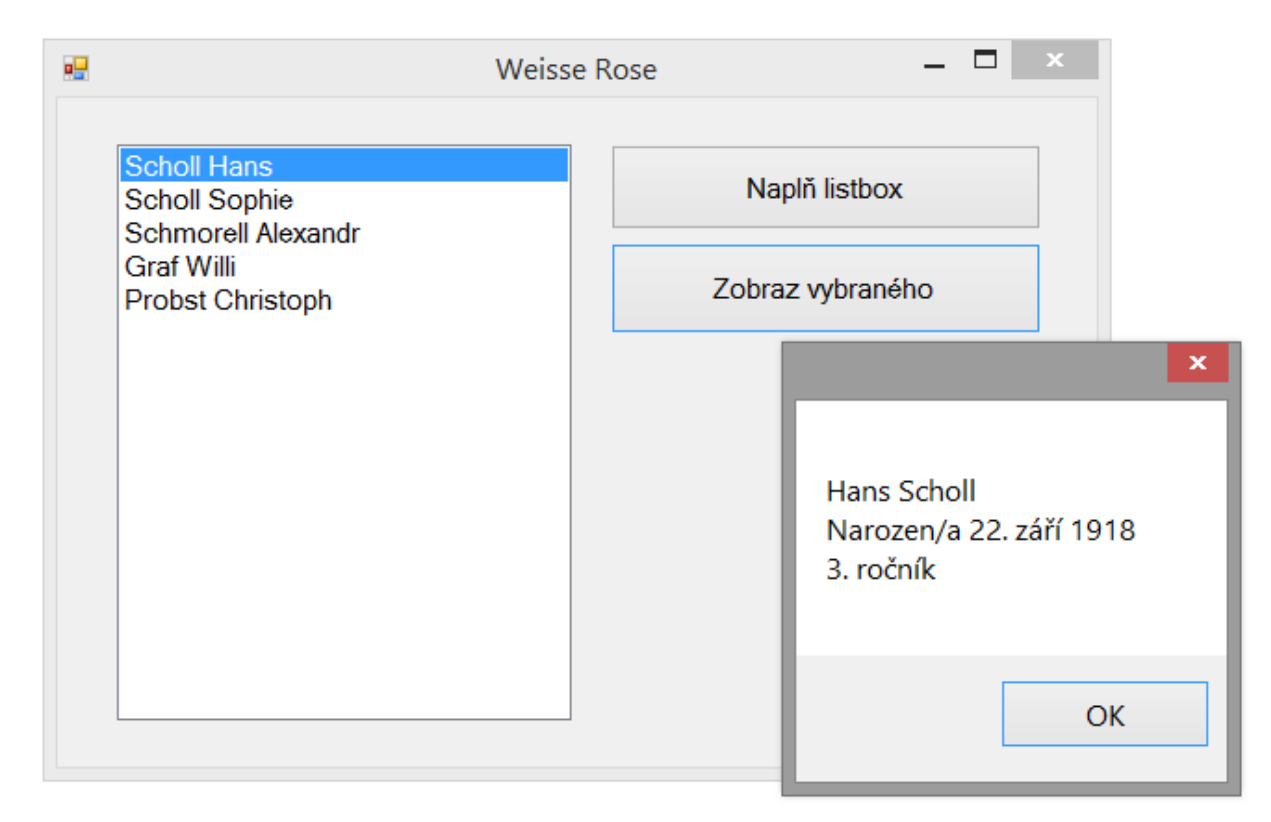

# **Příprava třídy Student**

Pro objekty studentů potřebujeme do projektu přidat třídu Student:

```
class Student
{
     public string Jméno { get; set; }
     public string Příjmení { get; set; }
     public int Ročník { get; set;}
     public DateTime DatumNarození { get; set; }
     public override string ToString()
     {
         return Příjmení + " " + Jméno;
     }
}
```
### **Plnění listboxu**

Vytvoříme několik instancí třídy Student a vložíme je do kolekce Items listboxu, abychom je zobrazili:

```
private void tlačítkoNaplňListbox_Click(object sender, EventArgs e)
{
     // Mnichov, LMU, 1942/43, Weisse Rose
     // Vytvoření instancí
     Student hans = new Student() 
     {
         Jméno = "Hans",
         Příjmení = "Scholl",
        DatumNarození = new DateTime(1918, 9, 22),
         Ročník = 3
     };
     Student sophie = new Student()
     {
         Jméno = "Sophie",
         Příjmení = "Scholl",
        DatumNarození = new DateTime(1921, 5, 9),
         Ročník = 1
     };
     Student alex = new Student()
     {
         Jméno = "Alexandr",
         Příjmení = "Schmorell",
        DatumNarození = new DateTime(1917, 9, 16),
         Ročník = 3
     };
    Student willi = new Student()
     {
         Jméno = "Willi",
         Příjmení = "Graf",
        DatumNarození = new DateTime(1918, 1, 2),
         Ročník = 2
     };
     Student chris = new Student()
     {
         Jméno = "Christoph",
         Příjmení = "Probst",
        DatumNarození = new DateTime(1918, 11, 6),
         Ročník = 3
     };
     // Vložení instancí do listboxu
     listBoxStudenti.Items.Clear();
     listBoxStudenti.Items.Add(hans);
     listBoxStudenti.Items.Add(sophie);
     listBoxStudenti.Items.Add(alex);
     listBoxStudenti.Items.Add(willi);
     listBoxStudenti.Items.Add(chris);
}
```
3

### **Jádro úlohy – práce s vybraným záznamem**

Nyní se dostáváme k tomu hlavnímu – **abychom mohli pracovat s vybraným záznamem, potřebujeme provést formální typovou konverzi na typ, který jsme do listboxu dříve vložili**: private void tlačítkoZobrazVybraného\_Click(object sender, EventArgs e) {

```
 // Nelze dále, pokud není nikdo vybrán
 if (listBoxStudenti.SelectedIndex < 0)
     return;
 // První pokus o práci s vybranou položkou
 object vybranýZáznam = listBoxStudenti.SelectedItem;
 // MessageBox.Show(vybranýZáznam.Příjmení); 
 // Nelze! V typu object neexistuje žádné Příjmení...
 // Nutná formální typová konverze na původní typ
 // Použijeme unární operátor typové konverze
 // (název typu v závorkách)
Student vybranýStudent = (Student)listBoxStudenti.SelectedItem;
 MessageBox.Show(
     vybranýStudent.Jméno + " " + vybranýStudent.Příjmení +
     Environment.NewLine + 
     "Narozen/a " + vybranýStudent.DatumNarození.ToLongDateString() + 
     Environment.NewLine +
     vybranýStudent.Ročník.ToString() + ". ročník"
     );
```
### **Závěr**

}

Listbox je univerzální komponenta schopná uživateli zobrazovat cokoli. Této univerzality se dosahuje použitím obecného typu object. Důsledkem je nutnost formálních typových konverzí při další práci s daty listboxu.

Možná si říkáte, proč je to nutné. Proč překladač neví, že jsme tam dali studenty, a ne brambory? No, neví, je to tak. Vědět musíme my, konverze je naše riziko, a proto ji musíme výslovně zapsat. Když do listboxu strčíme studenty a budeme je posléze chtít konvertovat na brambory, program spadne. Student není ertepla!

Silně typový jazyk C# nám poskytuje komfort našeptávání Visual Studia, před lecčím nás chrání atd. Daní za to jsou formální typové konverze z typu object.

Setkáte se s nimi na mnoha místech, proto je důležité jim porozumět:

- Všechny seznamové prvky ve Windows Forms, WPF, Windows Store/Phone;
- Zpracování parametru sender u událostí;
- Prostředky řízení stavu webové aplikace ASP.NET jako jsou stav stránky, strav relace, keš;
- Ctení dat z databáze v připojeném režimu ADO.NET;
- Čtení objektů ve formátu JSON a tak dále.

#### *Radek Vystavěl, 9. února 2015*

*Pokud Vám Zpravodaje moderníProgramování připadají užitečné, doporučte jejich odběr svým známým. Mohou se přihlásit na webu www.moderniProgramovani.cz.*